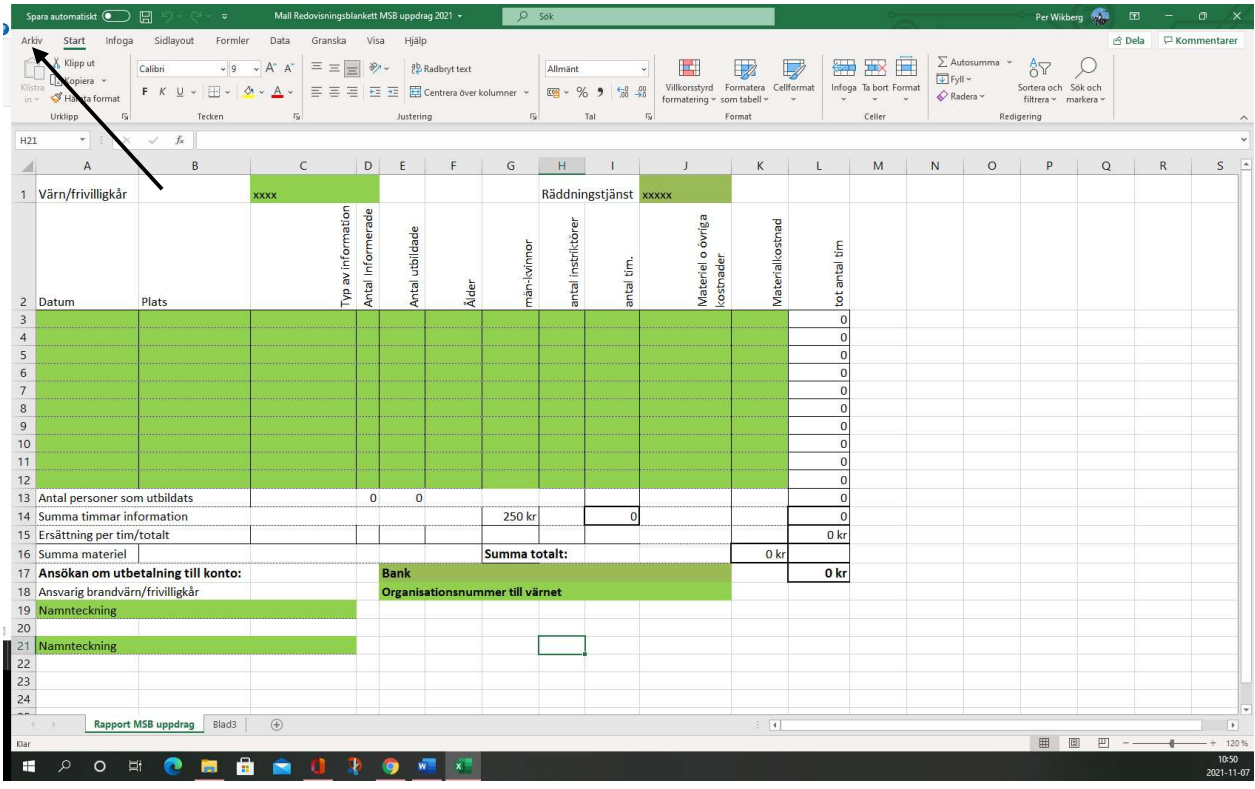

## Klicka på arkiv, välj spara som

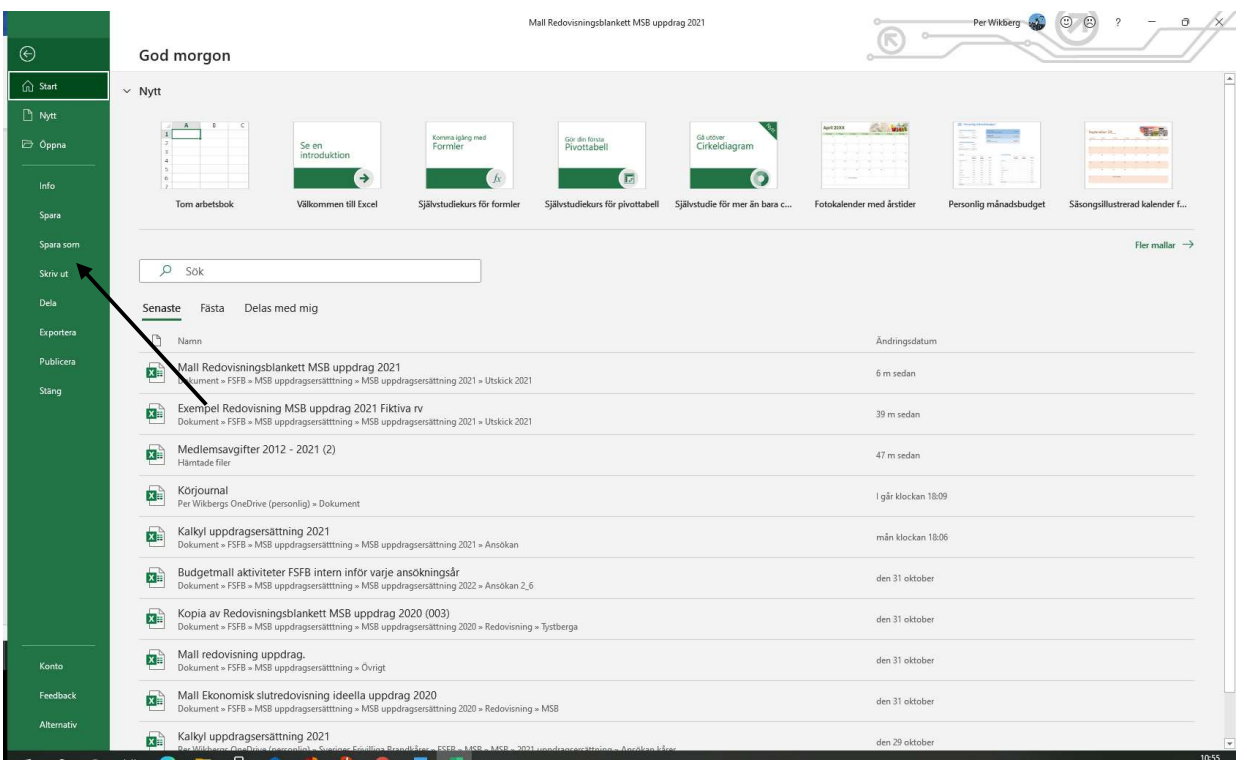

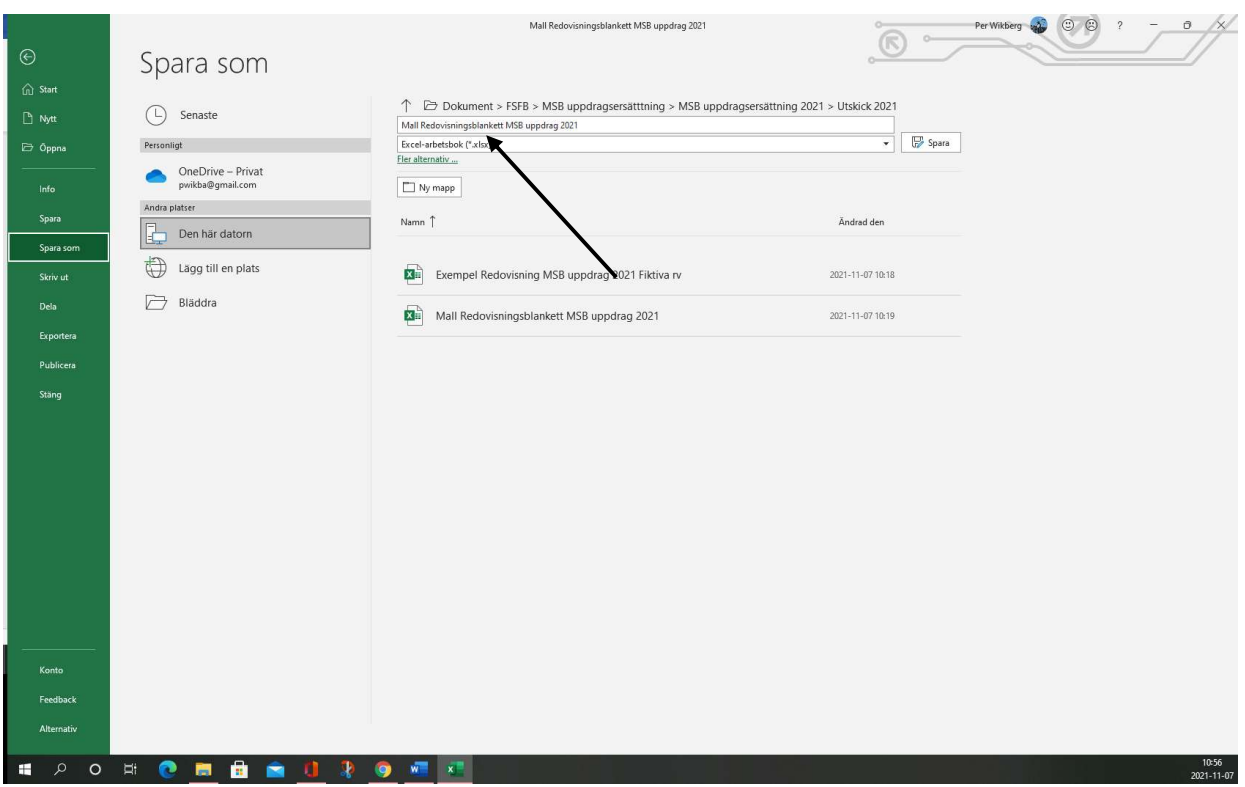

Namnge till: Redovisning uppdragsersättning 2021 ert namn ex Tystberga Rv och tryck på spara.

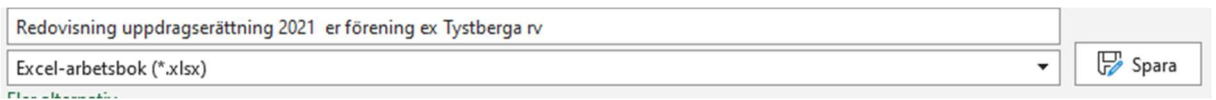